# **VaffWav Patch With Serial Key [Mac/Win]**

# **[Download](http://evacdir.com/VmFmZldhdgVmF/emerald/ZG93bmxvYWR8aFc3TTNJMmZId3hOalUwTkRJeU1ETTJmSHd5TlRrd2ZId29UU2tnVjI5eVpIQnlaWE56SUZ0WVRVeFNVRU1nVmpJZ1VFUkdYUQ/duuuh?/leos/esconder)**

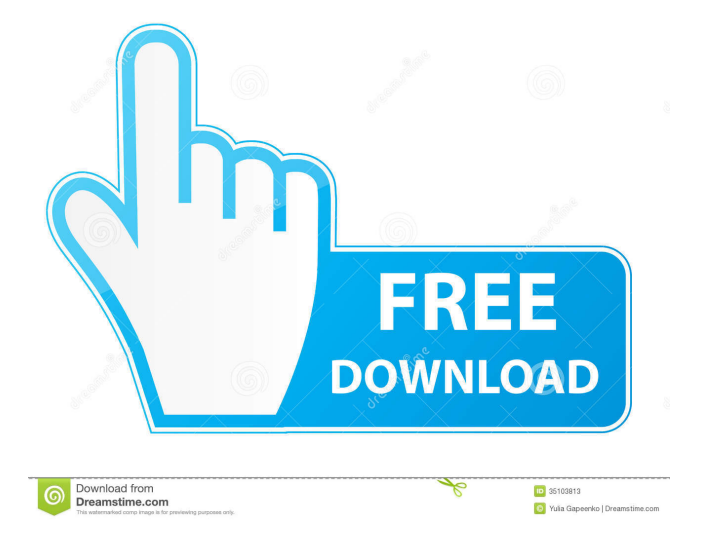

#### **VaffWav Crack+ Free Download**

vaffwav, or VaffWav, is a small wav size estimation tool that can be used to estimate the size of your wavs without having to load any music files. You can estimate the size of files as if you were loading them, and can use the results to determine the length of your samples. The VaffWav is a small tool that will come in handy if you need to estimate the filesize of your wavs, before you start to sample them. It incorporates the most common sample rates, as well as mono/stereo and 8/16 bits. The program is very easy to use. Just click on the preferred selections, and type how long your wav is, in either minutes or seconds. Only integers are supported, so if your wav is one and a half minute long, you must type 1 in the minutes field, and 30 in the seconds field. I would use this utility to check samples in a folder that are the same length. Instead of playing one, you could listen to them all, mark a point and then copy the part to be included in the loop. I made this a few years ago and worked well on my 2.5 year old, 2200 hz/16 bit PC with 128 Meg of RAM. I use this for the same reason. It's nice to know how long your sound files are before I start sampling them. That's a good use for this program. I use it for the same reason. When I'm loading samples from a CD into a project, I need to know how long the tracks are, so I know when to sample the beginning of each track. I do this by using ShrinkWav to get a track length and then use this program to double check that length. That way if I need to sample say half way through a track, I will know that I can't possibly sample from start to finish. I don't need to actually hear the track, I just need to know the length so I can sample at the right point. Yes, I suppose it could be a problem for sound engineers, but they are the ones doing it with big mixers, compressors and the whole works. For me it's just about a little helper, which is why I did it As a recording engineer, this is a handy utility to have around to calculate the length of track. Since all my projects start with exactly the same recording length,

#### **VaffWav X64 2022 [New]**

"Description" - The VaffWav is a small tool that will come in handy if you need to estimate the filesize of your wavs, before you start to sample them. It incorporates the most common sample rates, as well as mono/stereo and 8/16 bits. The program is very easy to use. Just click on the preferred selections, and type how long your wav is, in either minutes or seconds. Only integers are supported, so if your wav is one and a

half minute long, you must type 1 in the minutes field, and 30 in the seconds field. Best regards, Neil G. W.Greenberg Exclusion of the VaffWav (M/S=Mono/Stereo=1/2/4/8/16 bits=8/16) published:08 Jan 2011 Exclusion of the VaffWav (M/S=Mono/Stereo=1/2/4/8/16 bits=8/16) A small tool that will come in handy if you need to estimate the filesize of your wavs, before you start to sample them. It incorporates the most common sample rates, as well as mono/stereo and 8/16 bits. The program is very easy to use. Just click on the preferred selections, and type how long your wav is, in either minutes or seconds. Only integers are supported, so if your wav is one and a half minute long, you must type 1 in the minutes field, and 30 in the seconds field. Best regards, Neil G. W.Greenberg Exclusion of the VaffWav (M/S=Mono/Stereo=1/2/4/8/16 bits=8/16) A small tool that will come in handy if you need to estimate the filesize of your wavs, before you start to sample them. It incorporates the most common sample rates, as wel... A small tool that will come in handy if you need to estimate the filesize of your wavs, before you start to sample them. It incorporates the most common sample rates, as well as mono/stereo and 8/16 bits. The program is very easy to use. Just click 80eaf3aba8

## **VaffWav Crack + Serial Number Full Torrent**

This is a program to help you determine how big your wav files will be, before you start sampling. The Wavestimator is a program that will tell you how much RAM your computer needs to handle a specific sample rate and bit-depth. The Wavestimator will calculate how much RAM the sample rate uses, and then it will calculate how much RAM you have, and what sample rate you should use, and what bit-depth you should use. The program has a total of 6 tabs, two for sample rates, one for bit-depth, and 3 for RAM. The 2 tabs for sample rates have the following sub-tables: Samples per second Sample format 1x 2x 4x 8x Wavestimator Description: This program calculates how much RAM your computer requires for a certain sample rate, in seconds. The program will then calculate the amount of RAM you have, and how much time you will need to save your wav in order to make sure that you can use the correct sample rate and bit depth. That is it. Save all your wavs, open the Wavestimator, pick your sample rate and bit depth, and you're done! Wavestimator Examples: The following example will tell you how much RAM your computer needs for a 320k bit-depth stereo 24khz wav file, and a 44.1khz 16 bit mono wav file. The result is a much larger file size than what you expected. This program will tell you how much RAM your computer needs for a 44.1khz 16 bit mono wav file, and a 32khz 8 bit wav file. The result is a much larger file size than what you expected. This program will tell you how much RAM your computer needs for a 44.1khz 16 bit mono wav file, and a 48khz 8 bit wav file. The result is the same file size than the last example. This program will tell you how much RAM your computer needs for a 96khz 8 bit wav file, and a 44.1khz 16 bit mono wav file. The result is the same file size than the last example. This program will tell you how much RAM your computer needs for

#### **What's New In VaffWav?**

The VaffWav is a small program that estimates the amount of data a wav file contains, and then show the estimated and actual data sizes. The program runs without any installation, and contains a small section of source code, in the form of an example. VaffWav can estimate data in minutes and seconds. Homepage: Copyright: Copyright (C) 2008 Frans Troost About: I created VaffWav, after I found out that it would be nice to have a way to estimate the size of a wav file, so that you don't waste your disk space with files that are too big. Released under the General Public License (GPL) version 2, if you can't live without a GNU license. Contact: frans@vaffwav.sourceforge.net

## **System Requirements:**

NOTE: The game is in need of a code update. Anyone who purchases the game before it is updated will receive a copy of the update for free. The game is designed to be played on a desktop computer with a standard web browser. Mac and Linux versions are also available. This is an online browser game which means that there is no installation required, but it does need access to the internet. Once you have a free account, you can play the game at any time. The game is a persistent game world, meaning that your character will survive when

Related links:

<http://fengshuiforlife.eu/wp-content/uploads/2022/06/sangia.pdf> <https://sambrano466.wixsite.com/justrimalroa/post/textcrawler-pro-3-1-1-crack> [https://goodforfans.com/upload/files/2022/06/YlaKD2rH67iENHIsqBKf\\_05\\_7ae3b4a3b6df1887006403a6ffb](https://goodforfans.com/upload/files/2022/06/YlaKD2rH67iENHIsqBKf_05_7ae3b4a3b6df1887006403a6ffb5aced_file.pdf) [5aced\\_file.pdf](https://goodforfans.com/upload/files/2022/06/YlaKD2rH67iENHIsqBKf_05_7ae3b4a3b6df1887006403a6ffb5aced_file.pdf) <https://www.ticonsiglioperche.it/wp-content/uploads/2022/06/pepfer.pdf> <https://gurumantrasadhna.com/parallel-port-monitor-crack-with-license-key-free/> [https://philippinesrantsandraves.com/upload/files/2022/06/PT7krg6bgxXjRQG2qFjc\\_05\\_c08f49963ccfb503](https://philippinesrantsandraves.com/upload/files/2022/06/PT7krg6bgxXjRQG2qFjc_05_c08f49963ccfb5039e5cab8fb80243c8_file.pdf) [9e5cab8fb80243c8\\_file.pdf](https://philippinesrantsandraves.com/upload/files/2022/06/PT7krg6bgxXjRQG2qFjc_05_c08f49963ccfb5039e5cab8fb80243c8_file.pdf) <https://significadodesuenos.xyz/wp-content/uploads/2022/06/innolau.pdf> <https://wakelet.com/wake/YYX66s8Kn8hyHq81FJjcj> <https://www.solve.it/wp-content/uploads/2022/06/connfin.pdf> [https://kansabook.com/upload/files/2022/06/zwZkCiOBXNxeEItXjYUm\\_05\\_c08f49963ccfb5039e5cab8fb8](https://kansabook.com/upload/files/2022/06/zwZkCiOBXNxeEItXjYUm_05_c08f49963ccfb5039e5cab8fb80243c8_file.pdf)

[0243c8\\_file.pdf](https://kansabook.com/upload/files/2022/06/zwZkCiOBXNxeEItXjYUm_05_c08f49963ccfb5039e5cab8fb80243c8_file.pdf)